# Experimentieren aus der Ferne Ferngesteuertes Labor im Internet

## Remotely Controlled Laboratory – RCL

## S. Altherr, M. Vetter, B. Eckert und H. J. Jodl

#### Kurzfassung

Der Einsatz von vernetzten Computern und Multimedia erlaubt neue Formen des Lehrens und Lernens, wie Fernstudium, blended learning, Nutzung virtueller Bibliotheken u. a. m. Im hier vorgestellten RCL-Projekt kann ein Benutzer mit PC via Internet einen realen Versuch an einem entfernten Ort durchführen. Zur Zeit sind etwa 10 RCLs realisiert (z. B. Elektronenbeugungsröhre, Beugung und Interferenz von Licht). Essentielle Merkmale von RCLs sind die intuitive Nutzung und Interaktivität (Variation technischer Parameter), die Möglichkeit, unterschiedliche Perspektiven der Beobachtung des laufenden Versuchs über Webcams anzuwählen sowie eine möglichst schnelle Übertragung der vom Benutzer gemessenen Daten. Ein maßvoller Einsatz von sinnvoll ausgewählten realen Versuchen als RCL erlaubt neue Typen von Hausaufgaben und Übungen, ferner Projektarbeit sowie Durchführung von Experimenten durch Lernende, was sonst als Demonstrationsversuch Lehrenden vorbehalten war.

#### Einführung

Das reale Experiment hat eine zentrale Rolle in der Physikausbildung an Schule und Hochschule. Darüber hinaus hat der sinnvolle Einsatz von Rechnern und von Multimedia die Bedeutung der Experimente bereichert: Animation von komplexen Vorgängen (z. B. Regelprozesse im Kernkraftwerk, Phänomene der Astrophysik), interaktive Simulationen zur Vertiefung (z. B. Phasenraumdarstellung chaotischer Prozesse) [1], interaktive Bildschirmexperimente zum Selbststudium (z. B. elektrische Schwingkreise) [2], sowie Messvideos als Variante bei Hausaufgaben (z. B. thermische Längenausdehnung mit Michelson-Interferometer) [3].

Wie kann das Internet sinnvoll in den Unterricht eingebunden werden? Bekannt sind z.B. Videoübertragungen von Vorlesungen an andere Lernorte [4], virtuelle Bibliotheken, Nutzung von Datenbanken und Bildungsservern [5]. Hinzu

S. Altherr, M. Vetter, B. Eckert und H. J. Jodl, Fachbereich Physik, Technische Universität Kaiserslautern, Deutschland

kommt, dass der Anteil an Fernstudien zunehmen wird; dies bereitet gerade in experimentell orientierten Fächern (Physik, Chemie, Biologie) Probleme, will man nicht nur Vorlesungsmitschriften elektronisch verschicken [6].

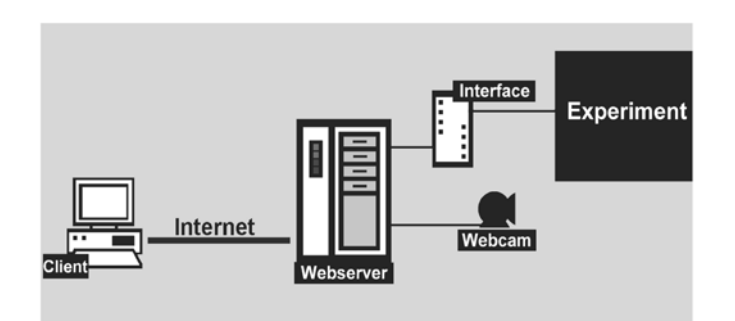

Abb. 1: Prinzip des RCL: Ein Benutzer am Ort A mit PC (Client) bedient über das Internet ein reales Experiment am Ort B. Der Versuch wird vom Benutzer über einen Rechner (gleichzeitig ein Webserver) mit Interface gesteuert; eine Webcam erlaubt die Beobachtung des Experiments.

Mittels RCLs kann ein Benutzer mit PC an einem entfernten Ort einen z.B. im Uni-Labor aufgebauten Versuch über das Internet fern bedienen (Abb. 1).

Dieses Prinzip ist seit vielen Jahren in Forschung und Technik bekannt, man denke beispielsweise an die Steuerung komplexer Fabrikationsstraßen oder an Weltraumteleskope und Weltraumsonden. Wichtig bei der Umsetzung der RCLs ist, dass der Benutzer mit einer Webcam den realen Versuch beobachten, gegebenenfalls mit einer anderen Webcam die Änderung technischer Parameter mitverfolgen und online "seine" Messdaten aufnehmen kann.

Die Bedienung des Versuchs sollte für den Benutzer möglichst authentisch und transparent sein, d. h. der Versuch sollte wie ein herkömmlicher Realversuch im Unterricht oder Praktikum "rüberkommen". Um diese Vorgehensweise bei den RCLs zu vermitteln, haben wir deshalb mit einem Labyrinth-Roboter zunächst einen spielerischen Zugang geschaffen (Abb. 2).

Aktualisierte und überarbeitete Version eines Manuskripts, das in *Praxis der Naturwissenschaft – Physik in der Schule*, Heft 6/54/2005), S. 40-46, erschienen ist.

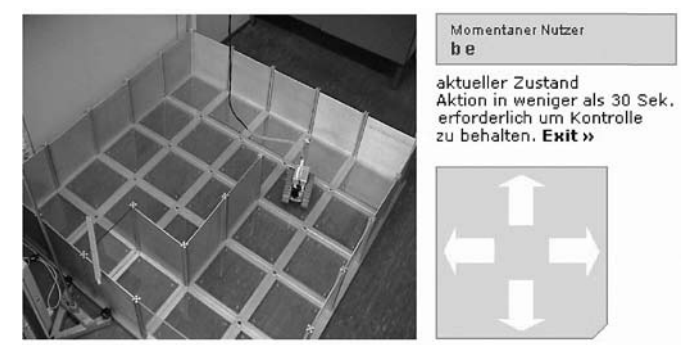

Abb. 2: RCL "Roboter im Labyrinth": Im linken Teil sieht man das veränderbare Labyrinth sowie den fahrbaren Roboter. Zwei Sichtweisen sind möglich: Laborübersicht von schräg oben (Bild links) sowie Robotersicht (Webcam auf Roboterwagen). Im rechten Teil erkennt man das in diesem Fall recht einfache Bedienfeld zur Bewegung des Robtors sowie die Statusanzeige. Eine Aufgabe für den Benutzer besteht beispielsweise darin, den Ort im Labyrinth zu finden, wo der Benutzer den Roboter in einer verspiegelten Wand in der Robotersicht sehen kann.

Weitere Anforderungen an RCLs sind, dass Zugriffe leicht möglich und die Bedienung intuitiv sein sollten. Messergebnisse/Beobachtungen sollten möglichst schnell verfügbar sein. Darüber hinaus sollte der Benutzer alle benötigten Informationen (sei es Hintergrundwissen/Theorie, seien es technische Angaben zu Geräten etc.) direkt aus dem in der Webseite integrierten Begleittext zum Versuch erhalten und nicht auf weitere, nachzuschlagende Quellen angewiesen sein.

Der Bedarf an RCLs ist durchaus gegeben. Bisher haben wir drei Zielgruppen berücksichtigt.

- **1.** Zum Selbststudium für Hausaufgaben und Übungen via Internet – soll Schulen und Universitäten der Zugang zu einem Netzwerk von RCLs ermöglicht werden.
- **2.** Für interessierte Laien oder für Besucher einer Museumsausstellung sollen RCLs eine weitere Vertiefung mit einem Thema erlauben (z. B. Computertomographie).
- **3.** Besonders für Studenten aus Ländern der sog. Dritten Welt könnte das Netzwerk an RCLs den Mangel entsprechender Praktikumslabore im Rahmen der Ausbildung beheben. In diesem Sinne kann ein weltweites Netzwerk von RCLs einen positiven Beitrag zur Globalisierung liefern.

Da also diese Technik – reale Versuche über das Internet zu bedienen – nicht neu ist, sollte es weltweit bereits Ansätze zu RCLs geben, seit das Internet dem Computer verfügbar (ca. 1970) und etabliert ist (ca. 1990).

#### Weltweiter Bestand

In einer gründlichen Recherche weltweit im Mai 2004 haben wir rund 70 RCLs gefunden, wobei nur etwa 50 frei zugänglich waren; bei einigen ist ein Benutzeraccount notwendig, einige Angebote sind kostenpflichtig oder nur für einen geschlossenen Benutzerkreis zugänglich. Nur etwa 10 dieser RCLs funktionierten weitgehend problemlos; der Rest enthielt tote Links, der Versuch war "out of order", er war

kein echtes RCL in unserem Sinn, oder das Bedienungsprogramm reagierte nicht. Die meisten der Versuche bezogen sich auf Steuer-/Regeltechnik oder Bedienung eines Roboters (z. B. Bauklötze mittels Roboterarm bewegen [7]).

Eine erneute Recherche im Zeitraum März-April 2006 ergab rund 60 Projekte, die zusammen etwa 120 Experimente im Angebot hatten. Etwa ein Drittel der Projekte können dem Bereich der Physik zugeordnet werden, wobei hier Versuche zur Elektronik dominieren, und fast der gesamte Rest hat mit Ingenieurwissenschaften (z. B. Steuern und Regeln, Mechatronik, Robotik) zu tun. Hinsichtlich Zugriff und Bedienung ergab sich ein ähnliches Bild wie bei der vorangegangenen Recherche. Ein Großteil der weltweit gefundenen RCLs benötigte zur Bedienung zusätzliche Komponenten, die der Nutzer herunterladen und installieren muss (z. B. ein LabView Plug-In). Exemplarisch seien folgende Zusammenstellungen von weltweit verfügbaren RCLs genannt: http://www.learninglab.de/i\_labs/docs/Uebers\_Fernlabore/ uebersicht\_fernlabore.html http://telerobot.mech.uwa.edu.au/links.html

Die meisten Entwickler unterschätzen den Aufwand und die benötigten finanziellen Mittel zum Aufbau und insbesondere zum Betrieb eines RCL. Wegen fehlender Standards (Experiment-Rechner-Interface, Webseite-Steuersoftware-Interface etc.) kommt es zu vielen individuellen Lösungen und damit zu unnötigen Hindernissen für Anbieter und Benutzer [8]. Darüber hinaus stehen im Moment technische Probleme (z. B. verschiedene Interfacesysteme, Programmiersprachen und Browserstandards, Ansprechen mehrerer Webcams unter Windows, Datenübertragung) im Vordergrund. Dabei bleibt kaum Zeit für notwendige didaktische Anstrengungen – z. B. wie kann, wie sollte ein RCL in unterschiedliche Lehr-/Lernsituationen eingebunden werden.

#### Unsere Entwicklungen (2002-2006)

Im Folgenden wollen wir nur einige Entwicklungslinien aufzeigen und vorrangig auf bisher realisierte RCL-Versuche eingehen. Technische Neuerungen im Projekt (programmierbares Interface auf Mikrocontroller-Basis, php-Modul für das graphical user interface, Mehrsprachigkeit des RCL-Webportals etc.) werden andernorts beschrieben [10].

Als Prototyp – zum Testen, als Machbarkeitsstudie, um Fehler machen und Erfahrungen sammeln zu können – haben wir in Kaiserslautern (2002) als erstes einen Versuch zur Beugung von Elektronen an einer Graphitfolie (Elektronenbeugungsröhre und CASSY-S der Firma Leybold-Didactic [9]) als RCL gestaltet. Mit Hilfe dieses zentralen Versuchs des Physikunterrichtes kann man die Netzebenenabstände von Graphit bestimmen, indem man das Beugungsbild beschleunigter und an der Graphitfolie gestreuter Elektronen variiert und ausmisst (Abb. 3).

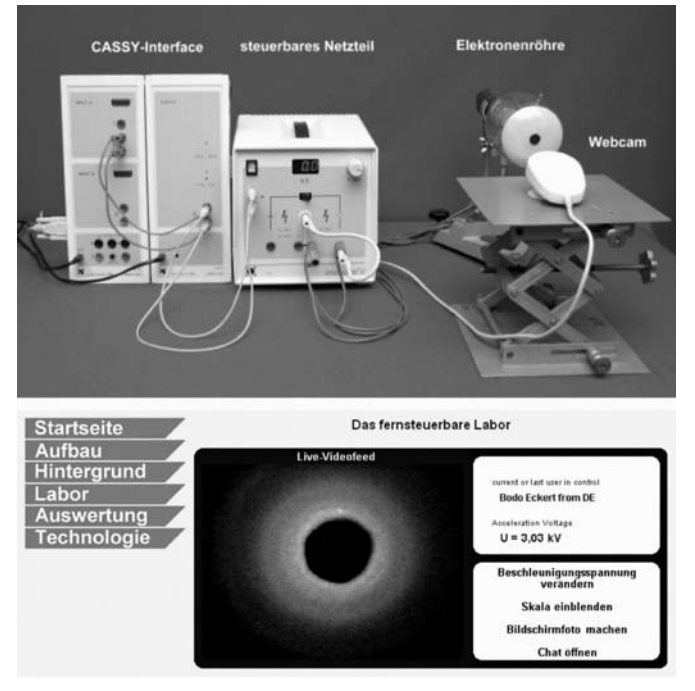

Abb. 3: RCL "Elektronenbeugungsröhre": Versuchsaufbau mit CASSY-Interface, Spannungsversorgung, Elektronenröhre und Webcam (Bild oben). Ansicht der Webseite unter dem Menüpunkt "Labor": Live-Videobild (die 0. Beugungsordnung ist ausgeblendet) sowie gewählte Beschleunigungsspannung und freiwillige Benutzerdaten (Bild unten).

Der Benutzer kann die Beschleunigungsspannung ändern, die Beugungsringe im Bild der Webcam vermessen (Millimeter-Skala auf dem Fluoreszenzschirm) und als Foto ablegen sowie die eigenen Messdaten auswerten. Das Menü der Webseite zeigt unter dem Punkt "Versuchsaufbau" ein Foto vom Versuchsaufbau, in dem die Einzelkomponenten des Aufbaus erklärt werden; ein weiterer Menüpunkt enthält das Hintergrundwissen sowie Herstellerangaben zur Elektronenröhre; der Menüpunkt "Auswertung" schildert eine exemplarische Analyse mit Diskussion der Messfehler sowie ein Vergleichsfoto aus einer früheren Messung, so dass der Benutzer erkennt, wie das Messergebnis auszusehen hätte. Fragen zum Versuch runden die Diskussion ab. Wie bei der Durchführung des realen Versuchs, etwa als Demonstrationsexperiment im Unterricht, können für den Benutzer Dinge "schief gehen" (Fluoreszenz der Röhre wird schwächer: Altern der Röhre, Beugungsringe außerhalb der Webcam: Dejustage des Aufbaus, Spannung nicht weiter zu erhöhen, da am maximalen Wert: Schutz der Röhre). Abgesehen von einem Austausch der Röhre läuft der Versuch seit 4 Jahren problemlos.

Für eine Ausstellung im Deutschen Museum (Herbst 2002 – Herbst 2003 zum Thema "Klima") wurden folgende RCLs aufgebaut, in Betrieb genommen und etwa 1 Jahr lang im Dauerbetrieb getestet (rund 20.000 Benutzer):

- Roboter im Labyrinth (Abb. 2)
- optische Pinzette (Abb. 4)
- IR-Kamera
- Brennstoffzelle (H<sub>2</sub>-Technologie)

Die RCLs "Roboter im Labyrinth" und "Optische Pinzette" sind zur Zeit in unserem RCL-Labor in Kaiserslautern integriert. Wir wollen hier kurz die optische Pinzette als RCL vorstellen; dieser RCL-Versuch steht repräsentativ für unser

Anliegen, dass interessierte Laien mit diesem Versuch "Miniforschung" betreiben können, hier zum Thema "Telemanipulation mit Licht". Winzige Glaskügelchen (Durchmesser typisch ein bis wenige Mikrometer) werden in einer Suspension auf einen Objektträger aufgebracht und mit einem Immersions-Lichtmikroskop beobachtet (die Brownsche Bewegung der Kügelchen ist bei frisch präparierten Proben deutlich erkennbar). Wird zusätzlich ein Laser eingeschaltet, so kann ein ausgewähltes Kügelchen durch den Laserfokus gegriffen werden, relativ zum Objektträger bewegt und an einer vorher geplanten Position abgelegt werden, indem der Benutzer den Laser wieder ausschaltet (Abb. 4).

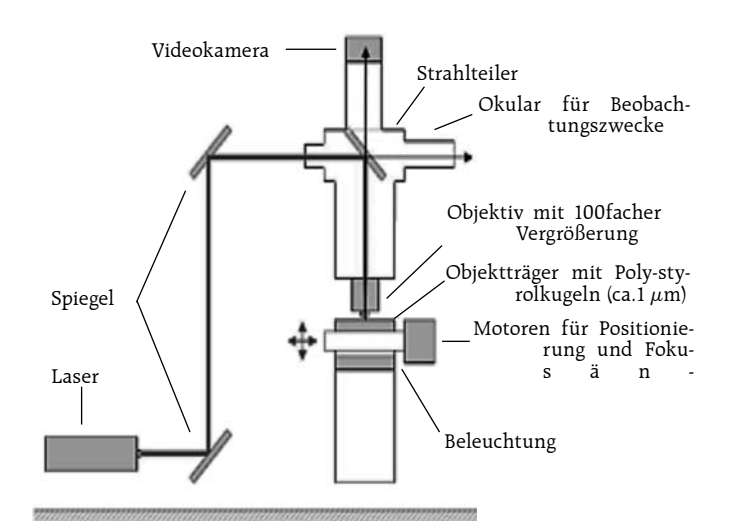

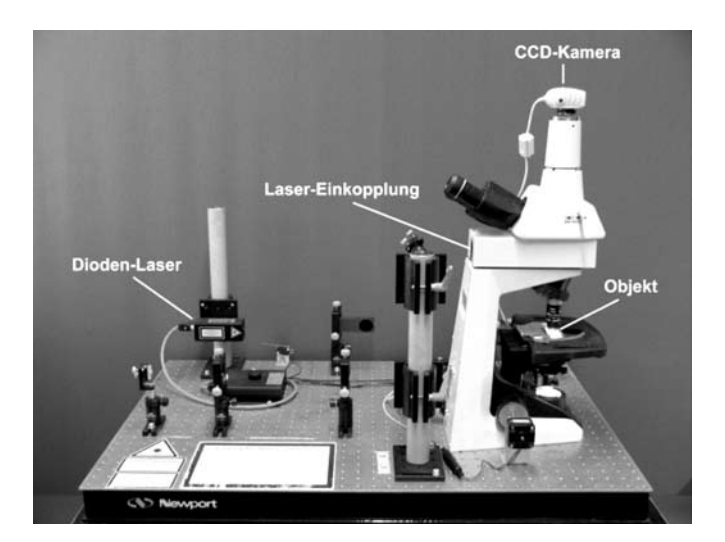

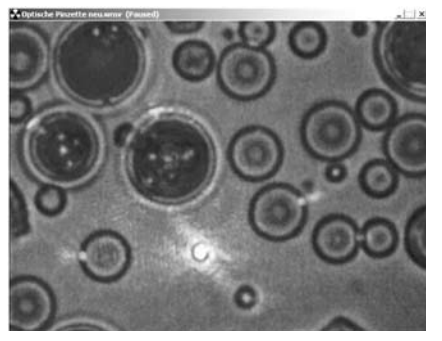

Abb. 4: RCL "Optische Pinzette": Vereinfachtes Schema und Foto des Versuchsaufbaus. Der Benutzer kann den Laser ein-/ ausschalten, die Fokusebene (z-Achse, vertikal) justieren sowie den Objektträger und damit die relative Position des Laserfokus in der x-y Ebene bewegen. Im unteren Bild ist das Live-Bild der Mikroskopkamera dargestellt,

wo der Laser gerade ein Teilchen eingefangen hat (die Höhe des Bildes entspricht ca. 20  $\mu$ m).

Dieser Versuch ist eine äußerst ehrgeizige RCL-Variante, da ein aktuelles Forschungsinstrument aus der Biophysik verwendet wird. Die Erfahrung zeigt, dass weder Probleme bei den Apparaten noch bei den RCL-Komponenten auftraten, sondern bei der Probenpräparation und insbesondere bei der Haltbarkeit der Proben (geeignete Lösung, Adhäsion der Kügelchen am Objektträger etc.)<sup>2)</sup>.

Um didaktisch sinnvolle und technisch geeignete RCLs für den Schulunterricht zu entwickeln, haben wir mit Hilfe folgender Kriterien die rund 300 typischen Schulexperimente für die Sekundarstufe II<sup>3)</sup> auf ihre Eignung als RCL hin unersucht:

- Wie bedeutungsvoll ist der Versuch für den Physikunterricht?
- Welche Lern-/Verständnisschwierigkeiten hat der Schüler/Student?
- Wie gut ist der reale Versuch im Unterricht durchzuführen (zu schwierig, zu gefährlich, zu langwierig oder nicht vorhanden)?
- Welche Interaktionsmöglichkeiten sind als RCL sinnvoll anzubieten (z. B. Variation von Parametern)?
- Sind quantitative Messungen möglich?
- Ist eine schnelle Datenübertragung möglich?
- Wie robust ist der reale Versuch inklusive PC-Interface (Wartungsaufwand)?
- Ist der technische Aufwand gerechtfertigt?
- Welche Medien können begleitend oder ergänzend eingesetzt werden?

Nach Anwendung dieses Katalogs bleiben rund 30 Versuche übrig, die als RCL einen Sinn ergeben und sich realisieren lassen. Von diesen Versuchen werden wir bis Projektende in 2007 rund 15 exemplarisch als RCL umgesetzt haben, um die prinzipielle Machbarkeit und den Mehrwert als RCL zu demonstrieren.

Entsprechend haben wir im Jahr 2004 für den Physikunterricht folgende drei Versuche als RCL realisiert:

- Beugung und Interferenz von Licht (vgl. Abb. 5),
- optische Analogie zur Computertomographie [11] (vgl.  $A<sub>hh</sub>$  6)
- "Heißer Draht" als Prototyp für Schülerprojekte mit Fischertechnik© (vgl. Abb. 7).

Der Versuch "Beugung und Interferenz" ist ein zentraler Versuch der Wellenoptik (Demonstration der Phänomene, Modell Licht als Welle im Vergleich Experiment/Simulation, anspruchsvolle mathematische Herleitung der Endformeln). Üblicherweise bereitet der Versuch als Demonstrationsexperiment eine Reihe von Problemen: Verfügbarkeit des Lasers, Sicherheitsaspekt bei Schülerübungen, Auswahl passender Beugungsobjekte, Justage des optischen Strahlen gangs, Einsatz im Unterricht meist qualitativ, quantitative Auswertung und systematische Variation der technischen Parameter zu zeitaufwendig.

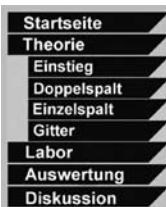

#### Einstieg

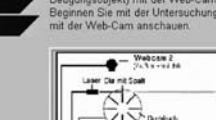

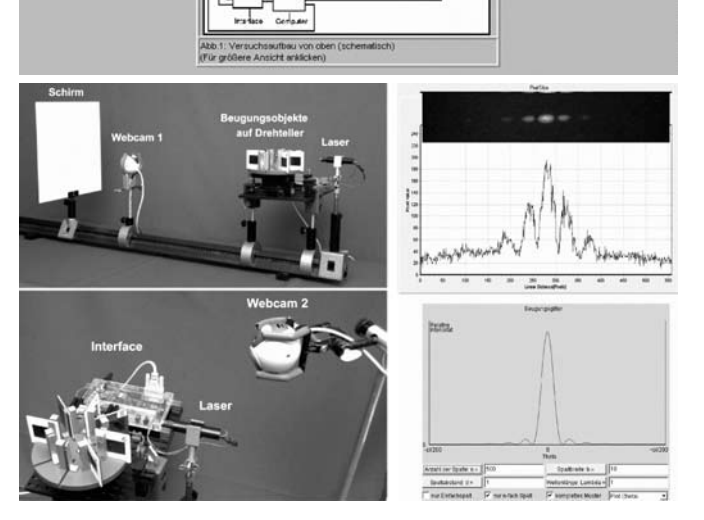

Abb. 5: RCL "Beugung und Interferenz": Der Benutzer kann wählen zwischen Einzelspalt, mehreren Doppelspalten und Gittern (Einstiegsseite des RCL, oben). Eine Webcam zeigt den Drehteller, auf dem Objekte in Diarahmen positioniert sind (hier Ansicht des Gesamtaufbaus, unten links), eine zweite Webcam nimmt das Beugungsbild auf dem Schirm auf (eingeblendet im oberen Teil unten links). Der Benutzer kann ein Foto der Intensitätsverteilung am Schirm aufnehmen und abspeichern; anschließend kann er mit Hilfe eines Tools die Helligkeitsverteilung ausmessen und sein Ergebnis mit einem Java-Applet modellieren und mit dem experimentellen Ergebnis vergleichen und z. B. mögliche Ursachen für unterschiedliche Intensitätsprofile diskutieren (unten rechts).

Eine Möglichkeit des Einsatzes könnte so aussehen, dass der Lehrer im Unterricht die Theorie vorbereitet sowie den Versuch qualitativ vorführt. Als Hausaufgabe sollen Gruppen von Schülern den Versuch als RCL durchführen; jede Gruppe hat ein Objekt (z. B. Parameter: Spaltbreite, Spaltabstand etc.) auszumessen und auszuwerten sowie Verständnisfragen im Diskussionsteil zu bearbeiten. Als "Hausaufgabenbesprechung" stellen die Gruppen ihr Ergebnis im Unterricht vor.

Im Zeitraum 2005/2006 haben wir – neben technischen Neuerungen und Einsatz von RCLs in einem Schülerprojekt (siehe weiter unten) – folgende RCLs entwickelt:

- Modell zum Maut-System in Deutschland (als weiteres Beispiel für ein Schülerprojekt),
- Photoeffekt (Bestimmung der Planckschen Konstante),
- Windkanal (Bestimmung des cw-Werts von Spiel zeugautos, Problematik Benzinverbrauch).

In Kürze werden drei weitere RCLs fertiggestellt und für den online Zugriff bereit stehen:

- U-I-Kennlinien von Halbleiterbauteilen,
- Oszilloskop,
- Radioaktivität.

<sup>&</sup>lt;sup>2)</sup> Zur Zeit der Überarbeitung des Manuskripts (Mai 2006) ist – nach  $3\frac{1}{2}$ Jahren online Betrieb und Einsatz des Versuchs im Physikalischen Fortgeschrittenenpraktikum – der Diodenlaser ausgefallen und befindet sich in Reparatur.

<sup>3)</sup> Man vergleiche hierzu die Kataloge der Lehrmittelfirmen, wie z.B. Leybold oder PHYWE, oder Lehrwerke der Oberstufe, wie z. B. Metzler, Kuhn.

Wie das RCL "Windkanal" sind die letztgenannten Versuche das Ergebnis von Staatsexamensarbeiten von Lehramtsstudierenden, die in unserer Gruppe angefertigt wurden.

Weitere Neuerungen seien hier nur summarisch angeführt: Verwendung von Open Source Software und Produkten, Einsatz eines programmierbaren Mikrocontrollers als Interface, um möglichst universell und flexibel Experiment und Computer zu verbinden (auch um einen einfachen Nachbau für Schüler und Lehrer zu ermöglichen), php-Modul als Interface zwischen Browser (Benutzer) und Webserver [10].

### Didaktisches Begleitmaterial

Unterschiedliche Zielgruppen (interessierte Laien, Schüler, Studenten, Lehrer) verlangen unterschiedliches Material. Für interessierte Laien haben wir die Website zu RCLs strukturiert nach "Spielen – Lernen – Forschen" [12], für den Unterricht haben wir das übliche Schema "Einstieg - Theorie – Experiment – Auswertung – Diskussion" gewählt [13]. Zusätzlich hat natürlich jedes als RCL zu bearbeitende Thema seine Besonderheiten.

Wir meinen aber, dass folgende Elemente unverzichtbar sind: Bereitstellung des physikalischen Hintergrunds (man kann nicht erwarten, dass der Benutzer die RCL-Bedienung unterbricht, um sich z. B. in einer Bibliothek näher zu informieren), hinreichende Beschreibung der verwendeten Apparate/Geräte (z. B. Links zu Datenblättern/Bedienungsanleitungen von Herstellern); Messbeispiele indirekt, so dass der Benutzer sein eigenes Messergebnis einordnen kann (z. B. Screenshots der Webcam einer typischen Messung); exemplarische Auswertung mit Diskussion von Messergebnissen und Messfehlern (z. B. Vergleich mit Literaturwerten, mögliche Fehlerquellen) sowie Verständnisfragen.

Die Endfassung unserer RCLs zielt darauf ab, dass Schüler/ Studenten eine handlungsorientierte RCL-Variante benutzen können, dass der Lehrer einen vorbereiteten Lehrpfad, in den das RCL eingebunden ist, liest oder bearbeitet sowie, dass eine eher technisch ausgerichtete Variante des RCL mit Bauanleitung für das Interface und entsprechenden Programmierhinweisen für Fortbildungskurse (z. B. im Hinblick auf die Durchführung von Schülerprojekten) vorliegt.

### Erfahrungen bisher

Wir erhielten und erhalten Rückmeldungen auf ganz unterschiedliche Weise und vor allem von drei Zielgruppen: durch Fernstudenten (FiPS), durch Teilnehmer von Lehrerfortbildungskursen, durch individuelle Kontaktaufnahme von Benutzern bei Ausstellungen. Darüber hinaus haben wir bei einigen RCLs ein Tracking/Monitoring installiert; d. h. wir können von einem Benutzer alle in diesem Zusammenhang interessanten Daten erfassen: Benutzer, Institut, Land, welche Parameter wie variiert werden (Spielen oder zielgerichtetes Arbeiten), Zeitdauer u. a. m. Allerdings respektieren wir natürlich Regeln des Datenschutzes. Wir wollen aber in Zukunft dieses Tracking/Monitoring ausbauen und verbessern, um zu erkennen, wie gut/ausführlich werden die Basistexte gelesen (z. B. durch Verfolgung von "Sprüngen" zwischen einzelnen Seiten), wann und warum bricht ein Benutzer ab u. a. m.

Als ersten Schritt zur Überprüfung der Akzeptanz der RCLs wurde die Zahl der Zugriffe auf RCLs im Deutschen Museum und in Kaiserslautern für verschiedene Zeiträume erfasst (Tab. 1). Demnach werden die einzelnen RCL-Versuche mehrmals pro Tag weltweit aufgerufen<sup>4)</sup>; im Vergleich dazu führt ein Lehrer einen Versuch wie z. B. den Photoeffekt einmal pro Jahr real im Unterricht vor.

a) am Deutschen Museum im Rahmen einer Ausstellung (Januar – März 2003 ausgewertet)

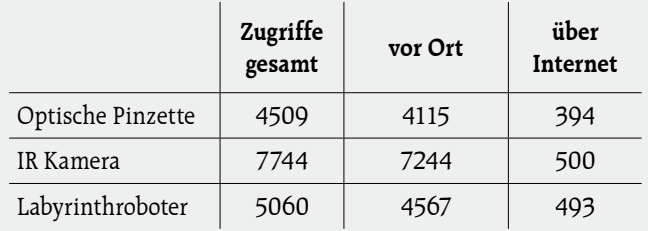

d. h. etwa 50 User pro Versuch pro Tag vor Ort, etwa 5 User pro Versuch pro Tag über das Internet.

b) Elektronenbeugungsröhre in Kaiserslautern via Internet (exemplarisch)

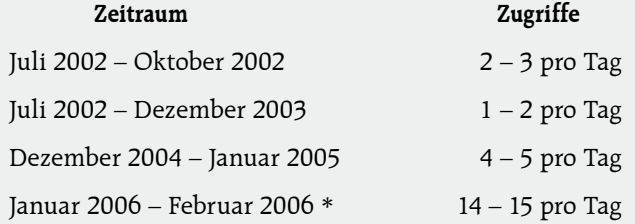

\* Variation der Beschleunigungsspannung im Schnitt 4-6 mal pro Besuch; Herkunft der Besucher: Deutschland, Tschechien, Indien, Irland, Griechenland, Belgien, Österreich u. a. (Häufigkeit in dieser Reihenfolge).

#### Tabelle 1: Nutzung der RCLs

Im Sommer 2005 konnten im Rahmen des Projekts "Summercamp", organisiert von der Firma UnternehmerTUM GmbH an der TU München, erste Erfahrungen mit Schülern beim Einsatz von RCLs als Projekt gewonnen werden. Die Gesamtgruppe bestand aus vier Mädchen und elf Jungen der Klassenstufen 11 bis 13. Die Aufgabe war, innerhalb einer Woche ein funktionierendes RCL aufzubauen (Aufbau des Experiments, Erstellung einer Webseite (graphical user

<sup>4)</sup> In letzter Zeit sogar noch öfter, was vermutlich auf die Erhöhung des Bekanntheitsgrades durch Publikationen (z. B. Vorträge, Artikel, Fortbildungen) zurückzuführen ist.

interface), Programmierung des Mikrocontrollers, Posterpräsentation am letzten Tag). Das Experimentiermaterial (also die Komponenten des Versuchsaufbaus und das Interface), die Programmierumgebung sowie ein Reader (zum physikalischen Hintergrund und zu weiteren Details des Versuchs bzw. der verwendeten Materialien) waren von uns vorbereitet<sup>5)</sup>. Folgende vier Themen wurden von den Schülern und Schülerinnen erfolgreich bearbeitet:

- Lichtgeschwindigkeit (Laufzeitmessung nach Leybold-Gerätesatz),
- Modell der Lkw-Maut in Deutschland (mittels IR-Datentransfer),
- Photoeffekt,
- "Der Heiße Draht" (Robotersteuerung, Fischer technik© [16], Abb. 6).

Die Evaluation des Projekts zeigte, dass insbesondere die breit gefächerte Kombination der angesprochenen Kompetenzen (Teamfähigkeit, Technik, Elektronik, Physik, Webdesign, Programmierung, Grafikdesign, Präsentation) die Schüler begeisterte. Wesentliche Erfahrungen aus dem Schülerprojekt waren:

- Eignung der Themen für Projektwochen oder Teamarbeit, da unterschiedlichste Kompetenzen erforderlich sind bzw. angesprochen werden,
- eigenständiger Nachbau durch Schüler möglich.

Der Aufwand für die Vorbereitung des Schülerprojekts war sehr hoch, garantierte jedoch eine erfolgreiche Bearbeitung der Versuche durch die Schüler innerhalb von 5 Tagen. Die Versuche wurden nach Beendigung des Summercamps von uns professionell überarbeitet und in eine veröffentlichungsreife Form gebracht (d. h. sie sind mittlerweile in das Webportal des RCL-Projekts integriert, vgl. Abb. 6 und [13]).

Der finanzielle Mehraufwand für ein RCL (über den realen Versuch hinaus) umfasst Hardware (Interface, PC, Webcams) sowie Programmierkosten (typisch 1-2 Personenmonate pro Versuch in der Anfangsphase, d. h. bis Programmmodule übertragbar sind). Wegen fehlender Standards und wegen notwendiger Neuentwicklung (z. B. Ansprechen mehrerer Webcams bei einem Versuch) können, je nach Versuch, auch höhere Entwicklungskosten anfallen. Wir nutzen unsere RCLs in Kaiserslautern parallel sowohl für die Benutzer vor Ort (z. B. "Optische Pinzette" im Praktikum für Biophysik-Studenten) als auch via Internet. Wollen auf ein RCL mehrere Nutzer gleichzeitig zugreifen, so wird die Zugriffsanfrage in eine Warteschlange gestellt und dies dem wartenden Online-Benutzer angemessen mitgeteilt.<sup>6)</sup>

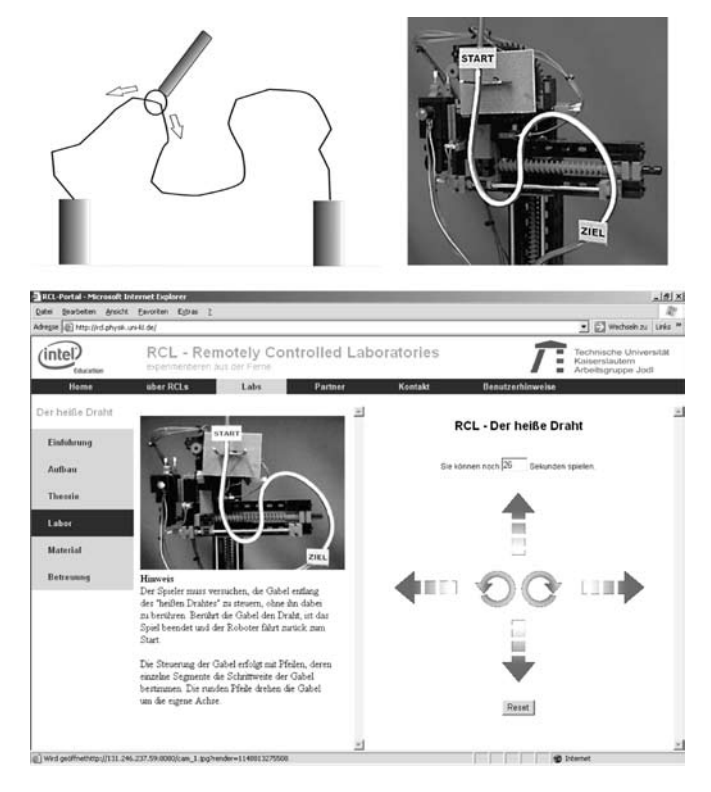

- Abb. 6: RCL "Heißer Draht" als Schülerprojekt mit Fischertechnik©-Bausatz: Ein Beispiel dafür, wie Schüler selbstständig im Rahmen eines Projekts ihren "eigenen" Roboter für bestimmte selbst gewählte Anwendungen - wie z. B. zum Steuern und Regeln, als Fließbandroboter - als RCL aufbauen können. Im Bild links oben ist das Schema des Spiels "Heißer Draht" dargestellt. Das Bild rechts oben zeigt die Realisation des Spiels mit Hilfe eines Fischertechnik Bausatzes; anstatt Drahtschlinge wurde hier eine Drahtgabel verwendet.
- Unten: die betreffende RCL-Webseite mit Sicht der Webcam auf den Spielroboter sowie Bedienfeld zur Steuerung des Roboterarms. Der Benutzer soll in möglichst kurzer Zeit den Roboterarm mit Drahtgabel längs eines Drahtes bewegen, ohne anzustoßen (eine grüne LED leuchtet, bei Berührung = Kurzschluss leuchtet eine rote LED).

Die Wartung des realen Versuches ist wie üblich anzusehen. Da die RCLs für maximale Interaktivität ausgelegt sind, waren die Webserver in der Vergangenheit regelmäßig Angriffen von außen (Hacker, Viren, Trojaner, …) ausgesetzt, was teilweise erheblichen Aufwand verursacht hatte. Dieses Problem konnte durch Installation einer Linux-basierten Firewall gelöst werden.

#### Weitere Planung

In unmittelbarer Zukunft (2006-2007) planen wir in Zusammenarbeit mit der Intel® GmbH für deren Lehr-/Lernplattform [14] und mit Unterstützung der Eberhard von Kuenheim-Stiftung (BMW AG) sowie mit dem Arbeitgeberverband Gesamtmetall Deutschland einige weitere RCLs zu realisieren. Folgende Versuche sind derzeit in Arbeit:

- Lichtgeschwindigkeitsmessung (Laufzeitmethode mit Leybold-Gerätesatz [9]),
- Millikan-Versuch (Kooperation mit European Schoolnet / Xplora [15]),
- Fadenstrahlrohr (e/m-Bestimmung mit Leybold-Geräten [9]),
- "Weltpendel" (breitengradabhängige g-Bestimmung

<sup>5)</sup> Da die Zeitdauer des Projekts auf eine Woche beschränkt war, war es zwingend notwendig, alles notwendige Material vorzubereiten und entsprechend vorzuhalten. In einem Schülerprojekt, das sich über ein halbes oder ganzes Schuljahr erstreckt (z. B. in Form einer Arbeitsgemeinschaft) kann dies ganz anders aussehen. Hier steht genügend Zeit für die Planungsphase, für die Informations- und Materialbeschaffung durch die Schüler und Schülerinnen zur Verfügung und kann damit dem Erwerb von wichtigen Kompetenzen dienen.

<sup>6)</sup> Wegen steigender Nutzerzahlen und um dem Wunsch von Lehrern entgegen zu kommen ist geplant, ein Nutzermanagement zu installieren, das es u. a. auch erlaubt, Experimentierzeiten (z. B. für den Einsatz eines RCLs in einer Schulstunde) zu reservieren.

mit Fadenpendeln weltweit),

• Biot-Savart-Gesetz (mit Hall-Sonde).

Eine detaillierte Beschreibung dieser RCLs würde hier zu weit führen.

Im Laufe 2006-2007 soll ein Teil der aufgebauten RCL-Versuche an sog. "Intel-Gymnasien" [14] übergeben und der betreuende Lehrer dort eingewiesen werden. So soll ein Netzwerk von RCLs an Schulen entstehen. Die Schüler sollen die RCLs nicht nur im Rahmen von Demonstrationsexperimenten oder Hausaufgaben im Physikunterricht nutzen, sondern sie sollen auch in die Lage versetzt werden, ihr eigenes RCL-Projekt zu gestalten. Hierzu sollen Lehrerbildungskurse mit technischem Schwerpunkt (Interface, Programmierung) durchgeführt werden.

RCL-Versuche in Kooperation mit Universitäten europäischer Länder sowie aus der sog. Dritten Welt sind relativ weit gediehen und befinden sich derzeit im Aufbau. Neben dem Deutschen Museum, das die Abteilung "Zentrum für Neue Technologien" im Jahr 2007 eröffnen wird, ist die Zusammenarbeit mit anderen naturwissenschaftlichen Museen angedacht. Langfristig soll ein weltweites Netzwerk von solchen RCL-Clustern entstehen, die unterschiedliche RCLs anbieten. Die Vorteile liegen auf der Hand: nicht ein Institut oder eine Schule allein muss sich um die Wartung aller realen Versuche kümmern, man lernt gegenseitig aus Erfahrungen, synergetische Effekte bei der Lösung technischer Probleme lassen sich nutzen, es wird verschiedene kulturelle Zugangsweisen geben, ein RCL zu installieren und in Lernumgebungen einzubinden und zu erproben.

#### Schlussbemerkungen

Mit dem RCL-Projekt versuchen wir, moderne Kommunikationstechniken und das Internet noch weiter für die Lehre zu nutzen. Wir möchten Fernstudiengänge interessanter und attraktiver gestalten: weg von den Skripten, hin zu webbasierten Studiengängen, gerade in experimentell orientierten Fächern. Der Stellenwert von Realexperimenten soll gegenüber Simulationen und Animationen betont werden. Durch den Spielmodus sollen junge Menschen im Internet an Technik und Bildung heran geführt werden.

#### Danksagung

Abschließend wollen wir den Sponsoren des Projekts danken, die das Potential der RCLs stets richtig eingeschätzt haben: der Eberhard von Kuenheim-Stiftung der BMW AG, vertreten durch Dr. Glaser und Frau Huber, dem Arbeitgeberverband Gesamtmetall (Think Ing.), vertreten durch Herrn Gollub, dem Deutschen Museum (Dr. Hauser) und vor allem der Intel® GmbH – Education Group, vertreten durch Frau Dr. Roth, Herrn Ensle und nunmehr Herrn Osburg. Der Firma Hameg danken wir für die Spende eines steuerbaren Analog-/Digital-Oszilloskops HM507. In der Anfangsphase war die Mitarbeit von Netzmedien GbR, vertreten durch die Herren Dr. Roth und Maus, äußerst wichtig. Außerdem dan-

ken wir den Staatsexamenskandidaten, die im Rahmen ihrer Abschlussarbeiten engagiert RCL-Versuche aufgebaut haben.

### Literatur

- [1] Stellvertretend für die vielen Entwicklungen zum Einsatz von Simulationen und Animationen in der Physiklehre seien hier die Physlets® von W. Christian und Kollegen genannt: W. Christian, M. Belloni: Physlet® Physics – Interactive Illustrations, Explorations, and Problems for Introductary Physics, Pearson Education, Upper Saddle River NJ 2004; http://webphysics.davidson.edu/applets/applets.html
- [2] J. Kirstein, R. Rass: Interaktive Bildschirmexperimente eine neue Möglichkeit zum individuellen Lernen mit Multimedia, MNU 50 (1997) 1, S. 27-28; siehe auch: http://didaktik.physik.fu-berlin.de/home/ibe.html
- [3] A. Wagner, S. Altherr, B. Eckert, H. J. Jodl: Messvideos in der Physikausbildung, in: DPG-Frühjahrstagung Didaktik der Physik - Augsburg 2003, V. Nordmeier (Hrsg.), Lehmanns Media, Berlin 2003 (CD-ROM); A. Wagner, S. Altherr, B. Eckert, H. J. Jodl: Multimedia in physics education: a video for the quantitative analysis of the Reynolds number, European Journal of Physics 24 (2003), S. 297;
	- http://pen.physik.uni-kl.de/videos.html
- [4] Eine Diskussion über didaktischen Sinn oder Unsinn derartiger Internet-Übertragungen wollen wir an dieser Stelle nicht führen.
- [5] Man vergleiche beispielsweise die Zusammenstellung in: S. Altherr, A. Wagner, B. Eckert, H. J. Jodl: Datenbanken und Evaluationskriterien für Multimedien in der Physik, Praxis der Naturwissenschaften - Physik in der Schule Nr. 3, 52 (2003), S. 34.
- [6] Exemplarisch: Früheinstieg ins Physikstudium (FiPS): http://www.fernstudium-physik.de/; Vernetztes Studium Chemie: http://www.vs-c.de/beispiele/index.html
- [7] K. Taylor, B. Dalton, University of Western Australia: http://telerobot.mech.uwa.edu.au/
- [8] S. Altherr, B. Eckert, H. J. Jodl: Remote Controlled Laboratories – Experimentieren aus der Ferne, in: DPG-Frühjahrstagung Didaktik der Physik - Düsseldorf 2004, V. Nordmeier, A. Oberländer (Hrsg.), Lehmanns Media, Berlin 2004 (CD-ROM).
- [9] Leybold Didactic GmbH, http://www.leybold-didactic.de/
- [10] M. Vetter, S. Gröber, B. Eckert, H. J. Jodl: Neues vom Remote Controlled Lab, in: Didaktik der Physik – DPG Frühjahrstagung Kassel 2006, Lehmanns Media, Berlin Online: http://rcl.physik.uni-kl.de/docs/Kassel\_DD\_21.2.pdf
- [11] In einem ersten Schritt realisierten wir eine Variante, die auf dem Prinzip der Rückprojektion beruht (nach einem Vorschlag eines optischen Analogieversuchs für die Sek. I: R. Berger, B. Kölbl, H. Wiesner: Die Röntgen-Computertomographie – eine medizintechnische Anwendung für den Physikunterricht, Praxis der Naturwissenschaften Physik Nr. 4, 48 (1999), S. 44). Diese

Variante erwies sich in der Testphase als ungünstig und wird z. Zt. Völlig überarbeitet. Hier versuchen wir eine für die Sek. II geeignetere Variante (z. B. nach: B. Eckert, W. Stetzenbach, H. J. Jodl: LowCost-HighTech, Aulis Verlag Deubner, Köln 2000, Versuch Nr. 18/19) zu realisieren.

[12] remote\_lab (Projekt folgender Partner: Eberhard von Kuehnheim-Stiftung - BMW AG, AG Jodl - TU Kaiserslautern, Netzmedien GbR, Deutsches Museum - Zentrum für Neue Technologien, Think Ing. Initiative von Gesamtmetall):

http://www.remote-lab.de/

Die RCLs "Roboter im Labyrinth" und "Optische Pinzet-

te" sind zur Zeit in unserem RCL-Labor integriert; das Webportal ist nach wie vor das aus der Kooperation der genannten Partner entstandene und für die Ausstellung am Deutschen Museum seinerzeit verwendete.

- [13] RCLs an der TU Kaiserslautern (AG Jodl): http://rcl.physik.uni-kl.de
- [14] Intel® Lehren für die Zukunft: http://aufbaukurs.intel-lehren.de/index
- [15] Xplora (European Schoolnet): http://www.xplora.org
- [16] Fischertechnik©: http://www.fischertechnik.de/

(Stand der www-Links: 29.06.2006)

# 4. Georg von Peuerbach Symposium

22.- 23. Sept. 2006 im Sitzungssaal des Rathauses in Peuerbach

# Von Newton zu Gauß

## Astronomie, Mathematik, Physik

Wissenschaftliche Leitung:

Prof. Dr. Michael von Renteln, Universität Karlsruhe (TH)

Prof. Dr. Franz Pichler, Johannes Kepler Universität Linz

Schwerpunkt: Darstellung von Fortschritten und Errungenschaften auf den Gebieten der Astronomie, Mathematik und Physik für den Zeitraum zwischen Isaac Newton (1642-1727) und Carl Friedrich Gauß (1777-1855).

## Programm

#### Freitag 22. September 2006 (Moderation Prof. Pichler)

9:00 Registrierung der Teilnehmer

- 9:30 10:00 Begrüßung durch Bgm. Wolfgang Oberlehner und Eröffnung durch Prof. von Renteln und Prof. Pichler
- 10:00 10:45 Wolfgang Kaunzner (Regensburg): Die beiden Wiener Mathematische Schulen und die "Deutsche Coß"
- 11:00 11:45 Ulrich Reich (Karlsruhe): Die Arithmetik des Georg von Peuerbach: Was kam danach ?
- 14:00 14:45 Volker Bialas (München): Der Laplacesche Geist und die Regulierung des Weltmechanismus
- 15:00 15.45 Michael von Renteln (Karlsruhe): Newtons Lösung der Keplergleichung
- 16:00 16:45 Karin Reich (Hamburg): Kometen von Peuerbach bis Gauß

#### **anschließend Führung durch die Ausstellung "Krötengift und Hexenkraut" (Prof. Dr. Samhaber) Abendprogramm im Museum:**

18:30 - 19:00 Ulrich Reich (Karlsruhe): Magie auf dem Rechenbrett (wie vermehren sich die Hasen?, magisches Quadrat, Erbteilung, Ägyptische Multiplikation, Rechnen mit Pfennigen und Kreiden)

#### Samstag 23. September 2006 (Moderation Prof. von Renteln)

- 9:00 9:45 Martin Solc (Prag): Optische Experimente von J. Marcus Marci ( 1595- 1667 )
- 10:00 10:45 Peter Schuster (Pöllauberg): Christian Doppler und die Astronomie
- 11:00 11:45 Rüdiger Thiele (Leipzig): Der Wandel des Funktionsbegriffs von Newton bis Gauß
- 14:00 14:45 Christa Binder (Wien): Leonhard Euler und die Bernoullischen Zahlen
- 15:00 15:45 Harald Iro (Linz): Über die Entstehung der Analytischen Mechanik
- 16:00 16:45 Franz Pichler (Linz): Das Grundgesetz der Elektrodynamik von Weber

### **Abendprogramm im Museum**

18:30 - 19:00 Hannelore Sexl (Wien): Zum 300. Geburtstag von Gabrielle-Emilie du Chatelet **anschließend Abschlussempfang**

#### Sonntag 24. September 2006

Exkursion zur Sternwarte des Stiftes Kremsmünster (bei genügend vielen Interessenten)